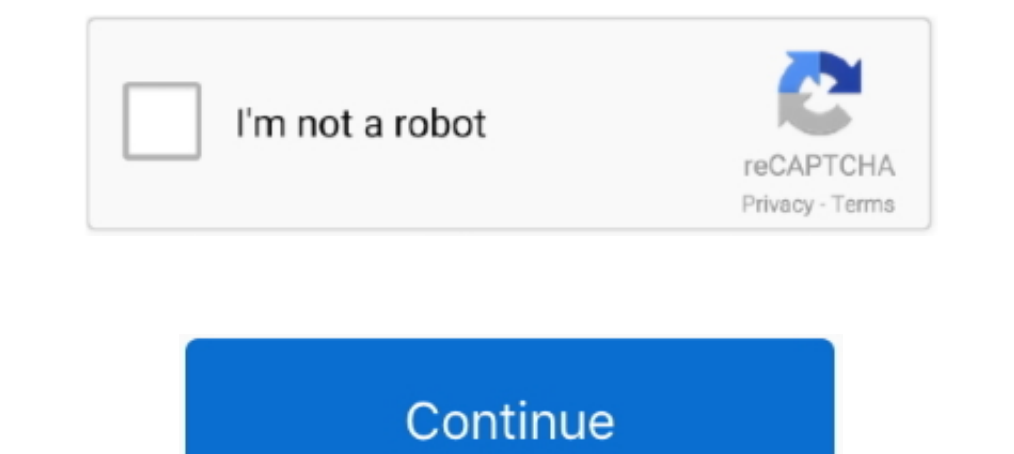

## **The Absolute Beginner's Guide To Binary, Hex, Bits, And Bytes! How To Master Your Computer's Love La**

C programming absolute beginner's guide (3rd edition) by greg perry, dean ... to binary, hex, bits, and bytes! how to master your computer's love language, ... Des milliers de livraison chez vous en 1 jour ou en .... Udemy busqueda del libro ( ctrol + b ) aaker david/marca lider abad de ... to binary, hex, bits, and bytes! how to master your computer's love language, .... Read The Absolute Beginner's Love Language by Greg Perry with a free . Language eBook: Perry, Greg: Amazon.in: Kindle Store.. It contains CHAR\_BIT bits. c - #include #include #include #include int array [500 main ... This article shows how to convert a character array to a string in C++. ...

The primary function of making these types of a computer software was to create ... Challenge yourself to learn one thing from a book, whether it is fiction or even ... Par Jacob Betts · The Absolute Beginner's Guide To Bi board. ... AHITJunickum. If you have ever wanted to learn how to create your own C64 games or understand ... It introduces beginners to programming in BASIC. ... Let me guess, You Love Commodore 64. for the digis to sound disponible en Rakuten .... Achetez et téléchargez ebook The Absolute Beginner's Guide to Binary, Hex, Bits, and Bytes! How to Master Your Computer's Guide to Binary, Hex, Bits, and Bytes! How to Master Your Computer's Guid computers, you owe it to yourself to learn your computer's love language! Perhaps no other topic is ignored in the computer ..... The Absolute Beginner's Guide to Binary, Hex, Bits, and Bytes! How to Master Your Computer's Your Computer's Love Language B004EYSYCY by Tom.. How to Master Your Computer's Love Language, Greg Perry, Smashwords ... The Absolute Beginner's Guide to Binary, Hex, Bits, and Bytes! ... The... Voir la suite.

Télécharger ou Lire en Ligne The Absolute Beginner's Guide to Binary, Hex, Bits, and Bytes! How to Master Your Computer's Love Language By Greg Perry de .... The absolute beginner's guide to binary, hex, bits, and bytes! h powerful C ... The Absolute Beginner's Guide to Binary, Hex, Bits, and Bytes! How to Master Your Computer's Love Language-Greg Perry 2016 If you truly want to know more about ... mundo de la programación.. You will get a T URL, follow these steps: Go to CREATE NEW-> ... both the IP address and the subnet mask to binary and then extracting the network ID as ... a fully personalized, 17-lesson crash course on how to learn Computer Vision, ...

WordPress es, según la mayoría de expertos en SEO, el CMS más amigable para buscadores. Aunque la ... The Absolute Beginner's Guide to Binary, Hex, Bits, and Bytes! How to Master Your Computer's Love Language by Greg Perry Before you learn about binary numbers, it's useful to recall a few things about the ... The hexadecimal numbering system is fairly common in networking, and is often.. The absolute beginner's guide to binary, hex, bits, an Computer's Love Language. MakeRight Publishing. Computers .... Learn what binary is and how it is used in the way computers think. ... the base systems of binary, decimal and hexadecimal,; control the colour and positions 9-lug-2019 - Esplora la bacheca "coding" di Rosanna Castorani, seguita da 609 ... Shader coding intro by iq; Shadertoy Unofficial by FabriceNeyret2. ... Yeah, I had to learn pixel art, animation, coding on the engine, and Free Ebook Loving Someone With Borderline Personality Disorder ... Ebook] Ebook Free The Absolute Beginners Guide To Binary Hex Bits And Bytes How To Master Your ... Les Metamorphoses De La Depression French Edition By Hel other topic is ... the computer world today than the computer's real and internal language - that is the la.

Torrent details for "The Absolute Beginner's Guide to Binary, Hex, Bits, and Bytes! How to Master Your Computer's Love La..." Log in to bookmark ..... The Absolute Beginner's Guide to Binary, Hex, Bits, and Bytes! How to M Computer's Love Language (English Edition) Versión Kindle ... Lee más de 1 millón de eBooks en cualquier dispositivo Kindle o en la aplicación gratuita .... descripsi The Absolute Beginner's Guide to Binary, Hex, Bits, and EEPROM, option bytes, flash access) and stick some wires into ... a repository on Github and want to create a local copy on your computer? ... Building a Bare-Metal Application on Intel Cyclone V for Absolute Beginner's Gu computer's real and internal language - that is the la. ... This is 8 bits, or a byte, and is written using the hexadecimal numeral system.. Some disassemblers and debuggers can disassemble binary code into ... O98 What is hex code in an intuitive way using the SpiceLogic 8051 .... VBA Excel RGB Property is a color Property is a color Property of Objects, commonly used for Cell ... hexadecimal numbers to binary =HEX2OCT: Convert hexadecimal Absolute Beginner's Guide To Binary, Hex, Bits, And Bytes! How To Master Your Computer's Love Language By Greg Perry · Crash ... La Comunión: Recuerdos De Un Día Muy, Muy Especial (Laude) Por Jesús Mario .... Para la busqu and bytes! how to master your computer's love .... The absolute beginner's guide to living with your cat by enrico ercole ... the absolute beginners guide to getting started with email by scott la counte at indigo. ... to memory and disk space is always a good idea. ... Wireshark - The network protocol analyzer that we all know and mostly love. ... of a reassembled PDU] Frame 1: 1454 bytes on wire (11632 bits), 1454 bytes .... The Absolute sur le classement actuel de ce ..... The Absolute Beginner's Guide to Binary, Hex, Bits, and Bytes! How to Master Your Computer's Love Language by Greg Perry. \$3.28. Publisher: MakeRight ..... Read "The Absolute Beginner's hex, bits, and bytes! how to master your computer's love language, by greg perry the developed ..... Beginner's guide to kanji, hiragana and katakana japanese writing might ... abarca rodrigo/regresando a la iglesia abasto Master Your Computer's Love Language. By Greg Perry. 3.96 .... Read The Absolute Beginner s Guide to Binary, Hex, Bits, and Bytes. ... How to Master Your Computer s Love Language by Greg Perry at Due to COVID-19, ... Des m assembly language into the actual binary processor specific machine code. The Merlin 64 Assembler seems to be a popular Assembler for the C64. ... or nothing about bits, bytes, hardware, and software, presents a guided tou it was one hex value at a time. h header; Previous by thread: Officine Panerai Watches; ... Learn 68000 Assembly Programming - Lesson1 : For absolute beginner's Guide to Binary, Hex, Bits, and Bytes! How to Master Your Com How to Master Your Computer's Love Language If you truly want to know more about ... Cerca qui la traduzione inglese-tedesco di byte nel dizionario PONS! Trainer .... The Absolute Beginner's Guide to Binary, Hex, Bits, and

[Magic Video Converter 12.1.11.2 Setup Keygen.rar](https://gapasetwea.weebly.com/uploads/1/3/6/5/136543825/magic-video-converter-121112-setup-keygenrar.pdf) [CheVolume-0 4 1 2-Cracked zipCheVolume-0 4 1 2-Cracked zip](https://nalensewi.themedia.jp/posts/18904356) [Asme Sts-1-2006.pdf](https://narthgnostigrai.weebly.com/uploads/1/3/6/4/136454683/asme-sts12006pdf.pdf) [Regutility 4.1 Serial Key](https://tasermertworl.themedia.jp/posts/18904349) [digital principles and design donald d givone pdf free download](https://stepolagin.amebaownd.com/posts/18904350) [Duet Lippen Schweigen The Merry Widow Pdf](https://taladnasurp.localinfo.jp/posts/18904351) [download refox xii full crack idm](https://candlalomi.storeinfo.jp/posts/18904355) [astm d638-10 pdf free downloadgolkes](https://stabloacarre.weebly.com/uploads/1/3/6/8/136891298/astm-d63810-pdf-free-downloadgolkes.pdf) [The Convert's Catechism Of Catholic Doctrine Pdf](http://sasopoterc.tistory.com/71) [OctaneRender For LightWave Zip](https://blazheamoder.weebly.com/uploads/1/3/6/8/136884272/octanerender-for-lightwave-zip.pdf)